# **УТВЕРЖДАЮ**

**Директор ОП ГНМЦ** АО «Нефтеавтоматика» .С. Немиров 2018 г. **PECNYBANK ASKETE** 

# **ИНСТРУКЦИЯ**

Государственная система обеспечения единства измерений

# **Система измерений количества и параметров нефти сырой (СИКНС) на УПСВ-2 Мамонтовского месторождения**

**Методика поверки НА.ГНМЦ.0311-18 МП**

> **Казань 2018**

**РАЗРАБОТАНА** Обособленным подразделением Головной научный метрологический центр АО «Нефтеавтоматика» в г. Казань (ОП ГНМЦ АО «Нефтеавтоматика»)

**ИСПОЛНИТЕЛИ:** Давыдова Е.Н., Стеряков О.В.

Настоящая инструкция распространяется на систему измерений количества и параметров нефти сырой (СИКНС) на УПСВ-2 Мамонтовского месторождения (далее - СИКНС) и устанавливает методику ее первичной и периодической поверки.

Интервал между поверками СИКНС: один год.

# **1 Операции поверки**

При проведении поверки выполняют следующие операции:

1.1 Внешний осмотр (п.п. 6.1);

1 2 Подтверждение соответствия программного обеспечения (далее - ПО) СИКНС (п.п. 6.2);

1.3 Опробование (п.п. 6.3);

1.4 Определение метрологических характеристик (далее - МХ):

1.4.1 Определение MX средств измерений (далее - СИ), входящих в состав СИКНС (п.п. 6.4.1);

1.4 2 Определение пределов допускаемой относительной погрешности измерений массы сырой нефти (п.п. 6.4.2).

1.4 3 Определение пределов допускаемой относительной погрешности измерений массы нетто сырой нефти (п.п. 6.4.3).

## **2 Средства поверки**

2.1 Рабочий эталон 2 го разряда в соответствии с частью 2 Государственной поверочной схемы для средств измерений массы и объема жидкости в потоке, утвержденной приказом Росстандарта от 07.02.2018 г. № 256 в диапазоне расходов, соответствующему диапазону расходов СИКНС.

2 2 Средства поверки в соответствии с документами на поверку СИ, входящих в состав СИКНС.

2.3 Допускается применение средств поверки, обеспечивающих определение MX поверяемой СИКНС с требуемой точностью.

## **3 Требования безопасности**

При проведении поверки соблюдают требования, определяемые:

в области охраны труда и промышленной безопасности:

- «Правила безопасности в нефтяной и газовой промышленности» утверждены приказом Ростехнадзора от 12.03 2013 № 101;

- Трудовой кодекс Российской Федерации;

в области пожарной безопасности:

- СНиП 21-01-97 «Пожарная безопасность зданий и сооружений»;

- «Правила противопожарного режима в Российской Федерации», утверждены постановлением Правительства РФ №390 от 25.04.2012;

- СП 12 13130.2009 «Определение категорий помещений, зданий и наружных установок по взрывопожарной и пожарной опасности»;

- СП 5.13130.2009 «Системы противопожарной защиты. Установки пожарной сигнализации и пожаротушения автоматические. Нормы и правила проектирования»;

в области соблюдения правильной и безопасной эксплуатации электроустановок:

- ПУЭ «Правила устройства электроустановок»;

в области охраны окружающей среды:

- Федерального закона от 10.01.2002 г. № 7-ФЗ «Об охране окружающей среды» и других законодательных актов по охране окружающей среды, действующих на территории РФ.

#### **4 Условия поверки**

При проведении поверки соблюдают условия в соответствии с требованиями нормативной документации (далее - НД) на поверку СИ, входящих в состав СИКНС.

Таблица1- Характеристики измеряемой среды

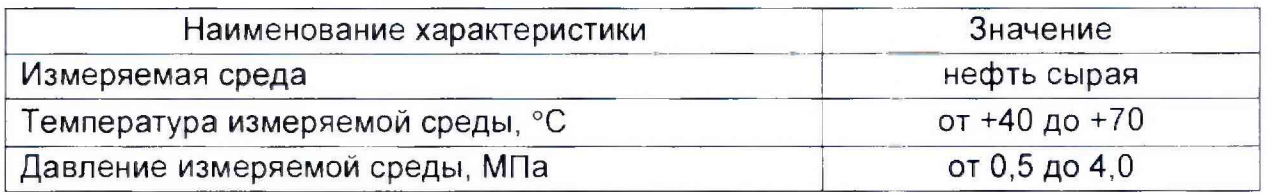

#### **5 Подготовка к поверке**

Подготовку к поверке проводят в соответствии с инструкцией по эксплуатации СИКНС и НД на поверку СИ, входящих в состав СИКНС.

При подготовке к поверке проверяют наличие действующих свидетельств о поверке и (или) знаков поверки на СИ, входящих в состав СИКНС.

#### **6 Проведение поверки**

6.1 Внешний осмотр

При внешнем осмотре должно быть установлено соответствие СИКНС следующим требованиям:

- комплектность СИКНС должна соответствовать технической документации;

- на компонентах СИКНС не должно быть механических повреждений и дефектов покрытия, ухудшающих внешний вид и препятствующих применению,

- надписи и обозначения на компонентах СИКНС должны быть четкими и соответствующими технической документации.

6.2 Подтверждение соответствия ПО.

6.2.1 Проверка идентификационных данных ПО автоматизированного рабочего места - ПО «ПЕТРОЛСОФТ(С)» (далее - АРМ оператора).

Чтобы определить идентификационные данные ПО АРМ оператора необходимо выполнить следующие процедуры: в верхней левой части основной мнемосхемы АРМ оператора нажать кнопку «О программе»; после нажатия появится окно «О программе», в котором отобразятся идентификационное наименование, номер версии и цифровой идентификатор ПО АРМ оператора (для расчета цифрового идентификатора в окне «О программе» нужно нажать кнопку «Рассчитать MD5»). Полученные идентификационные данные ПО АРМ оператора заносят в протокол по форме приложения А.

6.2.2 Проверка идентификационных данных ПО комплекса измерительновычислительного «ОКТОПУС-Л» («OCTOPUS-L») (далее - ИВК).

6.2.2 1 Чтобы определить идентификационные данные ПО ИВК необходимо выполнить следующие действия: в экранной Форме основного меню зыбрать с помощью кнопок перемещения пункт «СИСТ. ПАРАМЕТРЫ» и нажать кнопку «Enter» (в виде изогнутой стрелочки): в появившемся подменю выбрать с помощью кнопок перемещения подпункт «СВЕДЕНИЯ о ПО» и нажать кнопку «Enter», после чего на экране в виде текста отобразятся идентификационные данные метрологически значимой части ПО ИВК. Занести информацию с экрана в протокол по форме приложения А.

Примечание – Для перехода в основное меню ПО ИВК из других подменю необходимо нажать на кнопку перемещения вниз «1».

6.2.3 Если идентификационные данные ПО, указанные в описании типа СИКНС, и полученные в ходе выполнения п.6.2.1 и 6.2.2 идентичны, то делают вывод о подтверждении соответствия ПО СИКНС ПО, зафиксированному во время проведения испытаний в целях утверждения типа, в противном случае результаты поверки признают отрицательными.

6.3 Опробование.

Опробование проводят в соответствии с НД на поверку СИ, входящих в состав СИКНС.

6.4 Определение МХ.

6.4.1 Определение МХ СИ, входящих в состав СИКНС, проводят поэлементным способом в соответствии с НД, приведенными в таблице 2.

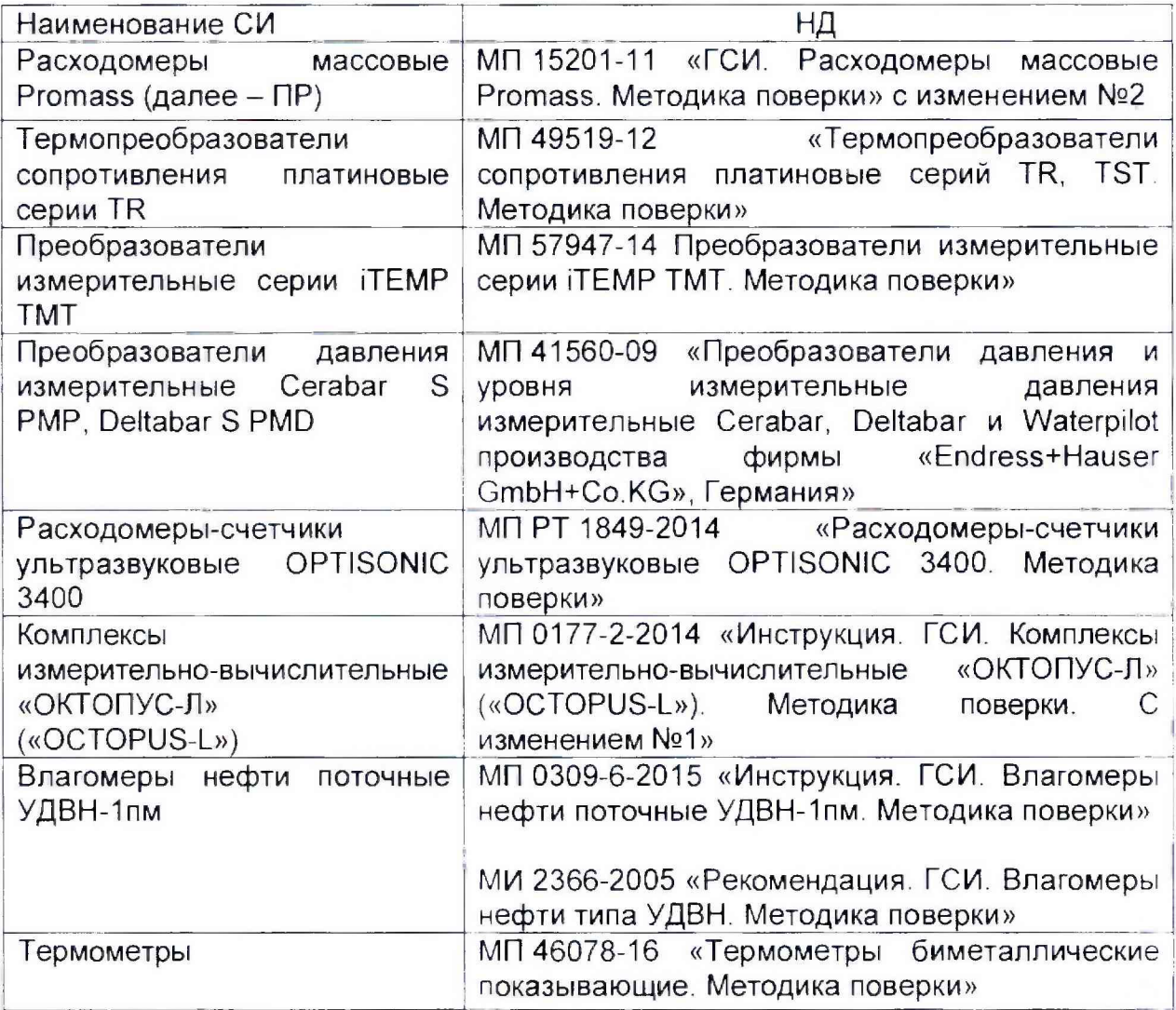

Таблица2 - Перечень НД на поверку СИ

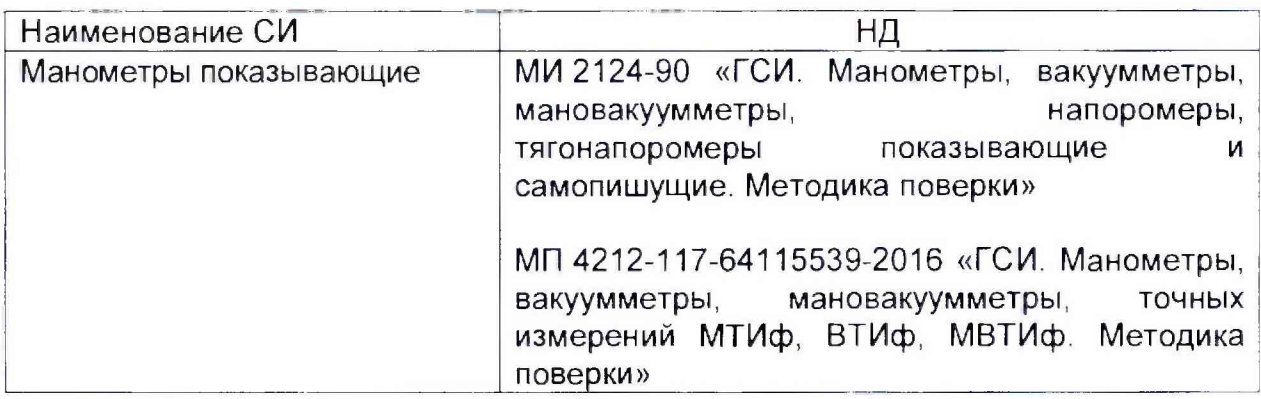

6.4.2 Определение относительной погрешности измерений массы сырой нефти.

При прямом методе динамических измерений за погрешность измерений массы сырой нефти бМ, %, принимают пределы допускаемой относительной погрешности измерений ПР.

Относительная погрешность ПР в диапазоне расходов на рабочей измерительной линии (далее - ИЛ) не должна превышать  $\pm 0.25$ %, относительная погрешность ПР в диапазоне расходов на контрольно-резервной ИЛ не должна превышать  $\pm 0.20\%$ .

Значения пределов относительной погрешности измерений массы сырой нефти не должны превышать  $\pm 0.25\%$ .

6.4.3 Определение относительной погрешности измерений массы нетто сырой нефти.

Пределы относительной погрешности измерений массы нетто сырой нефти  $\delta M_{\nu}$ , %, вычисляют по формуле

$$
\delta M_{n} = \pm 1,1 \sqrt{\delta M_{c}^{2} + \left(\frac{\Delta W_{a}}{1 - \frac{W_{us}}{100}}\right)^{2} + \left(\frac{\Delta W_{cc}}{1 - \frac{W_{cos}}{100}}\right)^{2} + \left(\frac{\Delta W_{pc}}{1 - \frac{W_{pc}}{100}}\right)^{2} + \left(\frac{\Delta W_{xc}}{1 - \frac{W_{xc}}{100}}\right)^{2} + \left(\frac{\Delta W_{sun}}{1 - \frac{W_{sun}}{100}}\right)^{2},
$$
 (1)

где  $\delta M$  - пределы допускаемой относительной погрешности измерений массы сырой нефти, значение которых принимают равными пределам допускаемой относительной погрешности измерений ПР, %;

- $\Delta W_{\rm g}$  абсолютная погрешность определения массовой доли воды в сырой нефти, %;
- $W_{\mu\mu}$  верхний предел измерений массовой доли воды в сырой нефти, %;
- $\Delta W_{\odot}$  абсолютная погрешность определения массовой доли свободного газа в сырой нефти, %;
- $W_{\text{cm}}$  верхний предел измерений массовой доли свободного газа в сырой нефти, %;
- $\Delta W_{\rho}$  абсолютная погрешность определения массовой доли растворенного газа в сырой нефти, %;
- $W_{p_{\text{max}}}$  верхний предел измерений массовой доли растворенного газа в сырой нефти, %;
- $\Delta W_{xc}$  абсолютная погрешность определения массовой доли хлористых солей в обезвоженной дегазированной нефти. %;
	- $W_{xx}$  верхний предел измерений массовой доли хлористых солей в обезвоженной дегазированной нефти, %;
- $\Delta W_{\nu m}$  абсолютная погрешность определения массовой доли механических примесей в обезвоженной дегазированной нефти, %;
	- $W_{\text{true}}$  верхний предел измерений массовой доли механических примесей в

обезвоженной дегазированной нефти, %.

Абсолютную погрешность определения массовой доли воды в сырой нефти при измерении объемной доли воды в сырой нефти с помощью влагомера  $\Delta W_{\perp}$ , % массы, вычисляют по формуле

$$
\Delta W_{\alpha} = \pm \frac{\Delta W \cdot \rho_{\alpha}^{\ p}}{\rho_{\alpha}^{\ p}},\tag{2}
$$

где  $\Delta W$  - пределы допускаемой абсолютной погрешности измерений объемной доли воды в сырой нефти, принимаемые равными пределам допускаемой абсолютной погрешности поточного влагомера, %;

 $\rho''$  – плотность воды в рабочих условиях, кг/м<sup>3</sup>;

 $\rho^{\nu}$  – плотность сырой нефти в рабочих условиях, кг/м<sup>3</sup>.

Абсолютную погрешность измерений массовой доли воды в сырой нефти при ее определении в лаборатории  $\Delta W_{\kappa}$ , % массы, вычисляют по формуле

$$
\Delta W_{\rm s} = \pm \frac{\rho_{\rm ns}^{\rm cm}}{\rho_{\rm cm}^{\rm cm} \cdot (1 - \frac{W}{100}) + \rho_{\rm ns}^{\rm cm} \cdot \frac{W}{100}} \cdot \sqrt{\frac{R_{\rm s}^2 - r_{\rm s}^2 \cdot 0.5}{2}},\tag{3}
$$

где  $W - 06$ ъемная доля пластовой воды в сырой нефти, %;

 $\rho_{_{\rm rec}}^{\rm cm}$  – плотность пластовой воды при стандартных условиях, кг/м $^3;$ 

 $\rho_{\text{cm}}^{\text{P}}$  – плотность сырой нефти в рабочих условиях, кг/м<sup>3</sup>;

 $R_{\circ}$  - воспроизводимость метода по ГОСТ 2477-2014, %;

 $r_{c}$  - сходимость метода по ГОСТ 2477-2014, %.

Абсолютную погрешность определения массовой доли свободного газа в сырой нефти  $\Delta W_{\text{eff}}$ , % массы, вычисляют по формуле

$$
\Delta W_{\text{ex}} = \pm \frac{\Delta V_{\text{ex}} \cdot \frac{P_{BHK} + P_{\text{cm}}}{P_{\text{cm}}} \cdot \rho_{\text{s}}}{\rho_{\text{c}}^p},\tag{4}
$$

где  $\Delta V$  - пределы абсолютной погрешности определения объемной доли свободного газа при стандартных условиях в единице объема сырой нефти при рабочих условиях по МИ 2575-2000, %;

 $P_{\text{BHK}}$  - давление в блоке измерений параметров нефти сырой, МПа;

- абсолютное давление в стандартных условиях равное 0,101325 МПа;  $P_{\text{corr}}$ 

 $\rho_{\text{A}}$  - плотность свободного газа при стандартных условиях, кг/м<sup>3</sup>;

 $\rho_c^{\prime\prime}$  - плотность сырой нефти в рабочих условиях, кг/м<sup>3</sup>.

Абсолютную погрешность определения массовой доли растворенного газа в сырой нефти  $\Delta W_{n}$ , % массы, вычисляют по формуле

$$
\Delta W_{\rho} = \pm \frac{\Delta V_{\rho c} \cdot \rho_{\rho}}{\rho_{c}^{\rho}} \cdot 100,\tag{5}
$$

где  $\Delta V_{\mu}$  - пределы абсолютной погрешности определения объемной доли растворенного газа при стандартных условиях в единице объема сырой нефти при рабочих условиях по МИ 2575-2000;

 $\rho'' =$ плотность сырой нефти в рабочих условиях, кг/м<sup>3</sup>;

 $\rho_{\perp}$  – плотность растворенного газа при стандартных условиях, кг/м<sup>3</sup>.

Абсолютную погрешность определения в лаборатории массовой доли хлористых солей в обезвоженной дегазированной нефти  $\Delta W_{\mu\nu}$ , % массы, вычисляют по формуле

$$
\Delta W_{xc} = \pm \frac{0.1 \cdot \Delta \varphi_c}{\rho_n^{cm}},\tag{6}
$$

Где *р'"' -* плотность обезвоженной дегазированной нефти при стандартных условиях,  $\kappa r/m^3$ ;

условиях, кг/м°;<br>  $\Delta \varphi_c$  – пределы абсолютной погрешности определения массовой концентрации хлористых солей в обезвоженной дегазированной нефти по ГОСТ 21534-76, г/м<sup>3</sup>, вычисляют по формуле

$$
\Delta \varphi_c = \pm \sqrt{\frac{(2 \cdot r_c)^2 - r_c^2 \cdot 0.5}{2}}
$$

где г<sub>с</sub> - сходимость метода определения массовой концентрации хлористых солей по ГОСТ 21534-76, г/м<sup>3</sup>.

Абсолютную погрешность определения в лаборатории массовой доли механических примесей в обезвоженной дегазированной нефти  $\Delta W_{\mu\nu}$ , % массы, вычисляют по формуле

$$
\Delta W_{\rm sm} = \pm \sqrt{\frac{R_{\rm sm}^2 - r_{\rm sm}^2 \cdot 0.5}{2}},\tag{8}
$$

где  $R_{nm}$  и  $r_{nm}$  - воспроизводимость и сходимость метода определения массовой доли механических примесей по ГОСТ 6370-83 % массы

Значения пределов относительной погрешности измерений массы нетто сырой нефти в диапазоне объемной доли воды в сырой нефти от 0 % до 5 %:

- при измерении объемной доли воды в сырой нефти поточным влагомером не должны превышать:  $\pm 0.35\%$ ;

- при определении массовой доли воды в испытательной лаборатории не должны превышать:  $\pm 0.74\%$ .

## **7 Оформление результатов поверки**

7 1 При положительных результатах поверки оформляют свидетельство о поверке СИКНС в соответствии с требованиями документа «Порядок проведения поверки средств измерений, требования к знаку поверки и содержанию свидетельства о поверке», утвержденного приказом Минпромторга России № 1815 от 02 07.2015 г. На оборотной стороне свидетельства о поверке системы указываю^.

- наименование измеряемой среды;

- значения пределов относительной погрешности измерений массы сырой нефти;

идентификационные признаки ПО СИКНС.

Знак поверки наносится на свидетельство о поверке СИКНС.

7 2 При отрицательных результатах поверки СИКНС к эксплуатации не допускают, свидетельство о поверке аннулируют и выдают извещение о непригодности к применению в соответствии с документом «Порядок проведения поверки средств измерений, требования к знаку поверки и содержанию свидетельства о поверке», утвержденным приказом Минпромторга России № 1815 от 02.07 2015 г.

#### Приложение А

(рекомендуемое)

# Форма протокола подтверждения соответствия ПО СИКНС

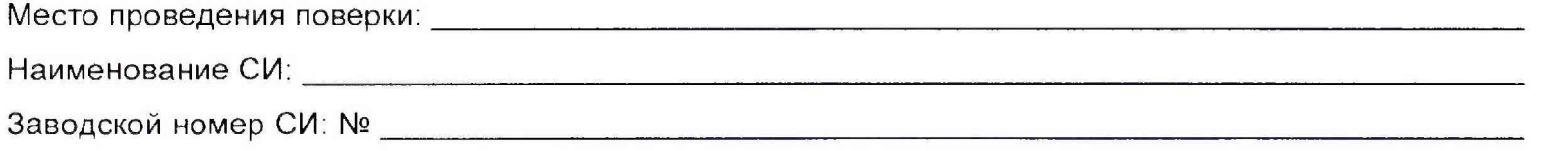

(наименование ПО)

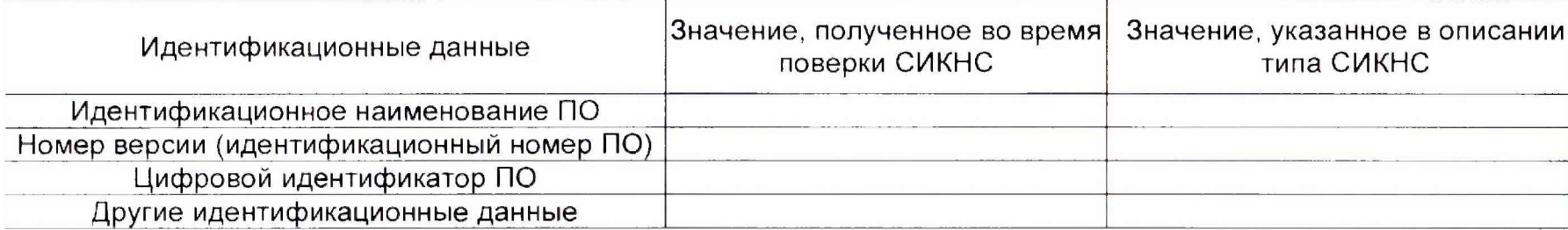

Заключение: ПО СИКНС соответствует/не соответствует ПО, зафиксированному во время испытаний в целях утверждения типа СИКНС.

Должность лица проводившего поверку:

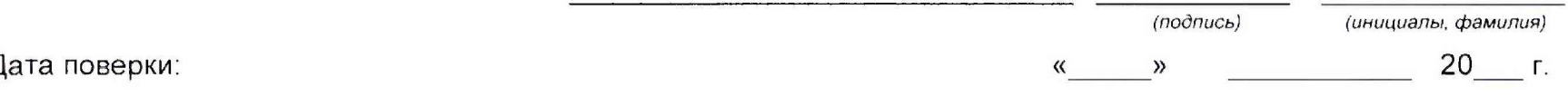